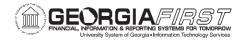

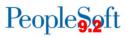

# **Accounts Receivable Business Processes**

## **Accounts Receivable – Customers**

#### Accounts Receivable Setup

AR.010.005

**AR User Preferences** 

#### Customers

| AR.010.010 | Adding a Customer         |
|------------|---------------------------|
| AR.010.020 | Setting Up Customer Banks |

#### **Customer Maintenance**

| AR.030.030 | Processing a Customer Inquiry            |
|------------|------------------------------------------|
| AR.010.035 | Maintaining Customer Address Information |
| AR.010.040 | Maintaining Customer Bank Information    |

# **Accounts Receivable – Receivables**

#### **Receivable Items and Cash Receipts**

| AR.020.010                    | Creating a Receivable                     |
|-------------------------------|-------------------------------------------|
| AR.020.020                    | Creating a Cash Receipt                   |
| AR.020.030                    | Creating a Cash Receipt by Direct Journal |
| Receivable Maintenance        |                                           |
| AR.020.040                    | Creating a Maintenance Worksheet          |
| AR.020.050                    | Canceling an Invoice                      |
| AR. 020.060                   | Canceling a Payment                       |
| AR.020.070                    | Canceling a Maintenance Worksheet         |
| <b>Receivables</b> Collection |                                           |
| AR.030.040                    | Processing Aging                          |
| AR.070.030                    | Processing Follow-Up Letters              |
| AR.070.020                    | Processing Statements                     |
|                               | <b>.</b>                                  |

# Accounts Receivable – Interfaces, Processes, and Reports

## Interfaces and Processes

| AR.040.010<br>AR.030.070 | Running Benefits Billing to GL/AR Interface<br>Running Receivable Update |
|--------------------------|--------------------------------------------------------------------------|
| Reports                  |                                                                          |
| AR.070.040               | Running Payment Summary Report                                           |
| AR.070.060               | Running BOR Year End FootNote 3 Report                                   |
| AR.075.010               | Running BOR_AR_CR_NOTINGL                                                |
| AR.075.020               | Running BOR_AR_DJ_NOTINGI                                                |
| AR.075.030               | Running BOR_AR_UNPOSTED                                                  |
|                          |                                                                          |